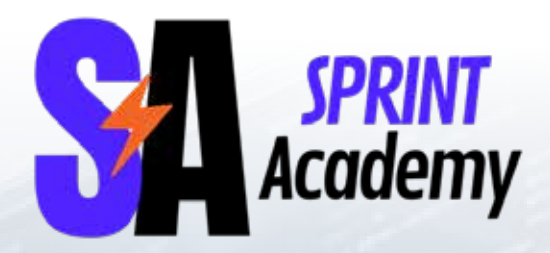

# **Full Stack**

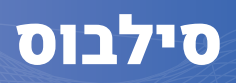

#### **5 HTML**

- a. Introduction to HTML & HTML5
- b. Doctype & Basic Layout
- c. Headings, Paragraphs & Typography
- d. HTML Common Tags Buttons, Links, Images, Attributes, Lists and Tables
- e. Forms & Input
- f. Blocks and In-line Elements
- a. Introduction to Chrome Browser and **Using Inspect**

#### **CSS**

)

- a. Introduction to CSS
- b. CSS Selectors & CSS Specificity
- c. How to Use CSS with HTML File
- d. Dev Tools Introduction
- e. Common CSS Properties

## **Advanced CSS**

- a Grid
- b. Flexbox
- c. Tables and Pagination
- d. Responsive Design
- e. Media Queries
- f. Bootstrap
- a. Animations

#### **Bootstrap**

- a. Introduction to Bootstrap
- b. Basic Bootstrap Typography
- c. Spacing & Sizing
- d. Border & Radius
- e. Grid System
- f. Bootstrap Components
	- Buttons>
	- Navbar>
	- Card>
	- > Form & Inputs
	- $>$  Tables & pagination

#### **Javascript**

a. Introduction to Programming and

**Algorithms** 

- b. Introduction to Javascript
- c. Primitives types
- d. Expressions and Operators
- e. Conditions and Nested Conditions
- f. Data types and Non-primitive types
- g. Functions, Arrow Functions and Scope
- h. Loops and Nested Loops for, while, do-while
- i. Objects in Javascript
- j. Introduction to IDE and Configure the IDE **Environment**
- k. Efficient Development & Debugging
- l. Exceptions and Error handling
- m. Global & Local Scope
- n. Async javascript Promises & Callbacks

## **JavaScript HTML DOM**

- a. DOM Introduction
- b. Node & Elements Querying the DOM
- c. Selecting Elements
- d. Attributes and Properties
- e. Inserting and Removing DOM Elements
- f. Events and Forms

#### **Rest API & A.IAX**

- a. Client Side vs Server Side
- b. Rest API introduction How the web works
- c. HTTP Request / Response
- d. Introduction to Postman Software
- e. Headers and Body
- f. Json & XMI
- g. How to explore and use public API's
- h. Tokens & JWT
- i. Perform API Calls with AJAX
- j. Perform API calls with Postman

#### **React**

- a. ntroduction to React
- b. React Basic Components using JSX
- c. React States Working with Events
- d. Components Lifecycle
- e. Stateless vs Stateful
- f. Routing
- g. Redux and React Hooks
- h. Material-Ui
- i. Testing React Apps Unit Tests

#### **Git & Github**

- a. Introduction to Git and Github
- b. CMD Basic Commands
- c. Set up Git
- d. Set up Github
- e. Create a Repository
- f. Fork a Repository
- a. Working with Branches
- h. Merging Branches
- i. Resolve Conflicts

#### **Basic - Java**

- a. Introduction to Java
- b. Java vs Javascript
- c. Introduction to IDE IntelliJ IDEA
- d. Configure IDE IntelliJ IDEA
- e. Primitives types
- f. Expressions and Operators
- g. Conditions and Nested Conditions
- h. Data types and Non-primitive types Array, List. Mar
- i. Functions and Scope
- j. Loops and Nested Loops for, while, do-while
- k. Efficient Development & Debugging
- m. Exceptions and Error handling

#### **Java Advanced - OOP**

- a. Introduction to OOP
- b. Objects, Classes and Constructorsin Java
- c. Inheritance
- d. Composition, Encapsulation andPolymorphism
- e. Abstract Classes and Interfaces
- f. Java Generics

# **Spring Boot Framework**

- a. Introduction to Spring Boot Framework
- b. Generating Spring Boot Project
- c. Gradle Dependencies
- d. Spring Boot Annotations and Lombok
- e. Dependency Injection Concept and Project Configuration
- f. MVC Principles
- g. Rest API with Spring Boot and Java
- h. Connecting Spring Boot With MySQL
- i. Read and Write to the Database using Jackson ObjectMapper
- j. Creating End to End Backend CRUD Application
- k API Testing with Postman
- m. Creating Java Jar FilesJava Collections

# **SQL & MySQL**

- a. Introduction to SQL and Relational Databases
- b. Introduction to MySQL
- c. Creating Database and Tables
- d. Keys and Foreign Keys One to Many & Many to Many Relations
- e. CRUD Commands
- f. String Functions CONCAT, REPLACE, UPPER, LOWER
- g. Query using DISTINCT, SORT, LIMIT and ORDER
- h. Joins, Group by, Having
- i. Indexing

# מסלול קורסי העשרה

- פתיחת עסק עצמאי
	- דיני חוזים
		- מכירות
	- דיני עבודה
	- פיתוח עסקי
		- שפת גוף
- מחקרי שוק והתנהגות צרכנים
	- כתיבת תוכן שיווקי
	- אסטרטגיה למנהל דיגיטל
		- מבוא לשיווק דיגיטלי

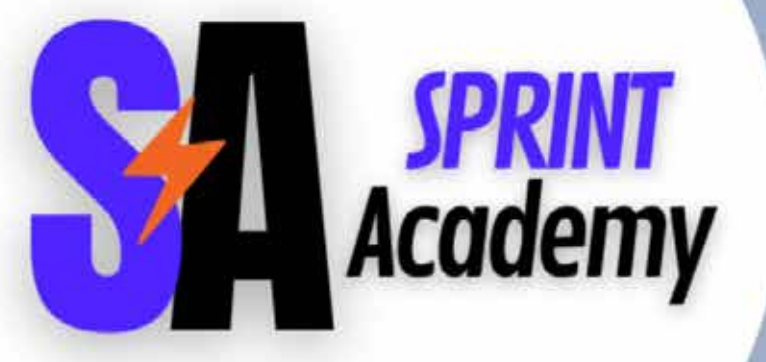

ראול ולנברג 22, רמת החייל, תל אביב | 2952\* | il.co.successcollege | il.co.successcollege@info